УДК 004.89.

## **ОЦЕНКА ПРОБЛЕМ ПРАКТИКИ ПРИМЕНЕНИЯ GIF АНИМАЦИИ ♦♦♦♦♦ EVALUATION OF THE PROBLEMS OF THE PRACTICE OF APPLYING GIF ANIMATION**

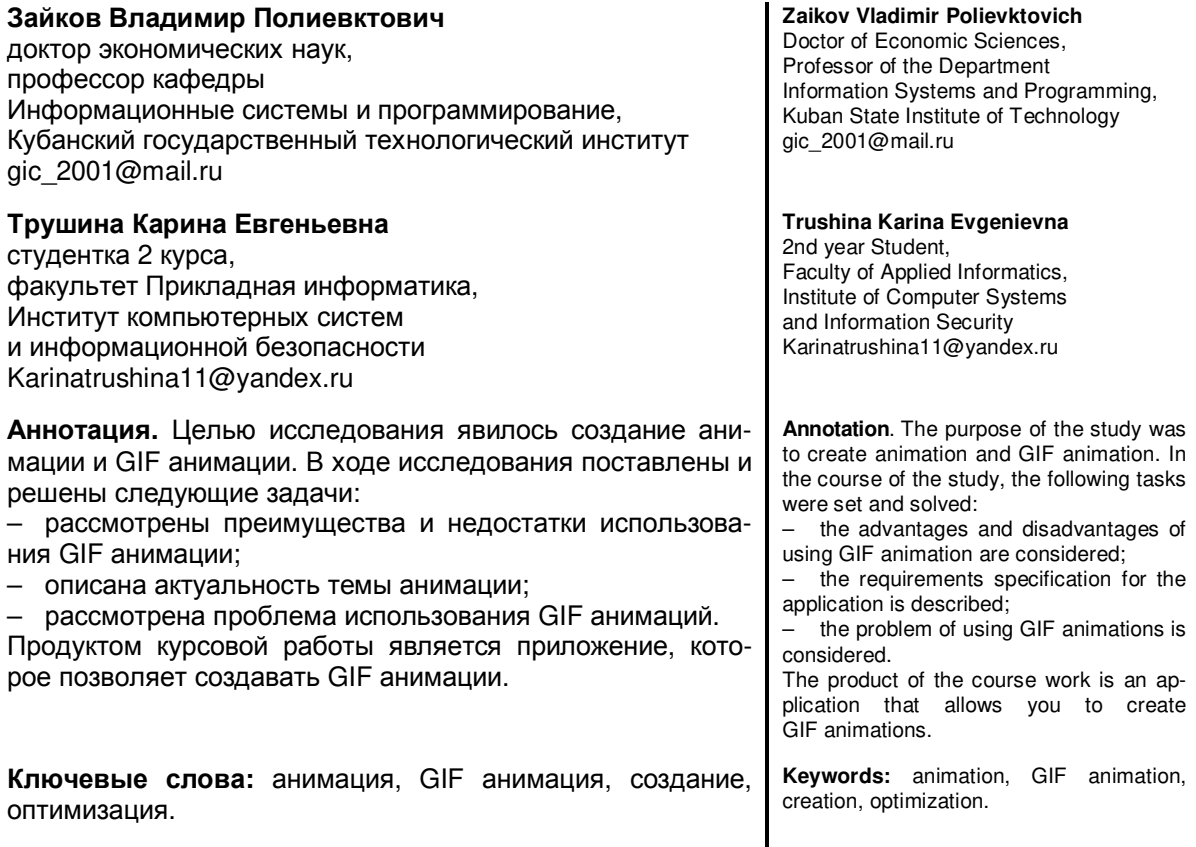

Суть проблемы использования GIF анимации.

Суть проблемы использования GIF анимации.<br>• Основная проблема GIF состоит в том, что этот формат до сих пор поддерживается не всеми почтовыми клиентами. Это значит, что некоторые подписчики из вашей базы просто не увидят анимацию. Например, Outlook версий 2007, 2010 и 2013 гг. не отображают гифки – вместо них пользователи увидят лишь первый кадр анимации.

Именно поэтому необходимо по максимуму выносить полезную и важную информацию на первый кадр. Так подписчики в любом случае поймут основное сообщение.

Еще один минус: GIF «весят» больше обычных картинок. Это может быть неудобно для подписчиков. Если кто-то из них находится в месте с плохим интернетом, такое письмо будет загружаться слишком долго. Также возможны дополнительные расходы на трафик – например, в случае тарифов с помегабайтным биллингом (в зарубежных поездках и т.п.). Чтобы избежать таких проблем, гифки следует обрезать, уменьшать количество кадров и использованных цветов в них, анимировать не всё изображение, а только его часть.

Это два самых крупных минуса GIF как технологии. Но еще более важный минус, который одновременно является и плюсом гифок в качестве инструмента маркетинга: гифки очень хорошо выглядят, а потому ими сложно не злоупотреблять. Если вы любите использовать гифки в каждой рассылке, это может вызвать раздражение у подписчиков. В итоге эффективность рассылок снизится, а число отписок вырастет. Поэтому злоупотреблять гифками точно не стоит, особенно если вы еще не набили руку в обращении с ними и не научились делать по-настоящему привлекательные анимации.

2. Раскроем суть проблемы: выведем плюсы и минусы использования GIF анимации.

Можно сделать множество изображений, чтобы привлечь внимание людей. Одним из них является использование анимированных гифок. Это форматы файлов, которые позволят пользователям использовать серию кадров, а затем комбинировать их в таком порядке, чтобы в конечном итоге сформировать своего рода анимацию. Однако, несмотря на преимущества использования этого варианта, необходимо учитывать и соответствующие недостатки. Чтобы определить, действительно ли это ваш идеальный формат файла изображения, вы можете ознакомиться с некоторыми плюсами и минусами анимированных GIF-файлов, представленными здесь.

Список плюсов и минусов для любого формата файла изображения не будет иметь большого значения для тех, кто уже определился с тем, какой тип анимированной графики им нравится создавать/использовать больше всего. Давайте просто скажем, что GIF-файлы - это приобретенный вкус для технически подкованных людей. которые каждый день ставят производительность выше возможности поделиться. И они незаменимы для креативщиков, которые использовали формат GIF с зари Интернета.

Теперь давайте обсудим преимущества GIF и недостатки GIF!

2.1 Нелостатки.

К недостаткам относится:

• Сжатие без потерь. Сжатие без потерь, по сути, является основной причиной, по которой файл GIF может так легко достигать гигантского размера.

• GIF-файлы необходимо оптимизировать - оптимизация GIF воспринимается как ускорение творческого процесса и требует постоянного жонглирования размером и качеством.

• Редактировать GIF-файлы после экспорта сложно. Поскольку GIF-файлы на самом деле представляют собой набор кадров изображений, редактирование файлов (особенно GIF-файлов на основе анимации) затруднено.

• Ограниченный цветовой шаблон. Тот факт, что он использует только цветовую палитру из 256 цветов, созданные анимированные изображения иногда могут выглядеть хуже по сравнению с другими файлами изображений. В некоторых случаях изображения могут выглядеть слегка пикселизированными или блочными.

• Редактирование невозможно. Еще один недостаток, когда дело доходит до использования анимированных GIF-файлов, заключается в том, что их нельзя редактировать, если анимация уже закодирована в фактический GIF-файл. Поэтому вам нужно убедиться, что у вас есть окончательный набор изображений, прежде чем сразу же приступить к работе. Если вы этого не сделаете, вам, возможно, придется сделать то же самое снова с самого начала, просто чтобы внести небольшие изменения в существующий файл gif.

2.2 Преимущества.

• Сжатие без потерь. Качество GIF никогда не падает в результате сжатия. Никакое количество данных не теряется в процессе.

• Оптимизированные GIF-файлы легко создавать. Используя передовые методы работы с GIF, вы можете создавать оптимизированные анимированные GIFфайлы, которые не будут обременять скорость загрузки страницы или каким-либо образом подавлять ваши усилия в области цифрового маркетинга.

• Глобальная поддержка - GIF-файлы можно воспроизводить в любом месте в Интернете. Они поддерживаются всеми браузерами и большинством платформ социальных сетей, инструментами прототипирования и т.д.

• Небольшой размер файла. Одним из основных преимуществ использования анимированных GIF-файлов является размер, который может быть относительно меньшим по сравнению с другими форматами файлов. Кроме того, это может быть выгодно при загрузке изображений в Интернете, поскольку они могут загружаться быстрее без потери качества.

• Профессионально выглядящие изображения. Помимо небольших размеров файлов при использовании анимированных GIF-файлов, эти типы также могут поддерживать прозрачный фон. Это также поможет придать более профессиональный вид конкретному веб-сайту с анимацией на различном фоне.

**● Лучше передавайте сообщения.** Еще одно преимущество анимированных GIF-файлов заключается в том, что они могут отображать любую мысль гораздо лучше, чем обычно. Он может показать движения и эмоции, которые обычное изображение не может передать. Более того, это может быть идеальным при создании обучающих анимаций, которые могут улучшить опыт. Обратите внимание, что младшую аудиторию легко развлечь анимацией, поэтому она действительно может заставить их обратить внимание на детали.

3. Будущее GIF.

Формат GIF в том виде, в каком он существует сегодня, и с его известными прошлыми моментами славы, в ближайшее время не исчезнет. Преимущество универсального внедрения и множество ведущих инструментов дизайна, позволяющих легко создавать GIF-файлы с минимальными техническими знаниями, GIF далеко не устарели.

Вдобавок ко всему, GIF-файлы в виде простых анимированных циклов могут быть не там, где заканчиваются метаморфозы этого графического формата. Будь что будет, будущее GIF выглядит, мягко говоря, интересным!

4. Заключение

Сюжетная линия формата GIF все еще раскрывается, и с помощью GIF можно использовать больше рыночных и развлекательных возможностей. В последнее время, благодаря появлению мощных домашних компьютеров и распространению webтехнологий, плоская компьютерная анимация стала доступна широкому кругу любителей. Самые простые анимационные ролики можно сделать, используя технологию gifанимации – с помощью gif-аниматоров. Анимация такого рода представляет собой зацикленные растровые кадры, имеющие небольшой «вес» и применяемые для оживления баннеров, логотипов и т.п. Более широкие возможности предоставляет Flashтехнология, которая базируется на векторной графике и позволяет создавать компактные файлы (следовательно, более длинные и сложные анимационные ролики), а также обеспечивает их быструю загрузку по сети.

## **Литература**

- 1. URL : https://ru.wikipedia.org/wiki/GIF
- 2. Создание gif-анимаций в Jasc Paint Shop Pro. URL : http://press. ru/Archive/CP/2005/4/38
- 3. Лукьянова Н.В. Компьютерная анимация / Н.В. Лукьянова // Информатика и образование. 2013. – № 10. – С. 3–20.
- 4. Андресен Бент. Б. Мультимедиа в образовании : специализированный учеб. курс / Бент. Б. Андерсен; Пер. с англ. – 2-е изд.; Испр. и доп. – М. : Дрофа, 2012. – 221 с.
- 5. Роберт И.В. Современные информационные технологии в образовании: дидактические проблемы, перспективы использования. – М. : Школа-Пресс, 2014. – 205 с.

## **References**

- 1. URL : https://ru.wikipedia.org/wiki/GIF
- 2. Creating gif animations in Jasc Paint Shop Pro. URL : http://press. en/Archive/CP/2005/4/38
- 3. Lukyanova N.V. Computer animation / N.V. Lukyanova // Informatics and education. 2013. № 10. – P. 3–20.
- 4. Andresen Bent. B. Multimedia in education : specialized textbook. course / Bent. B. Andersen; Transl. from English. – 2nd ed.; correct and additional. – M. : Bustard, 2012. – 221 p.
- 5. Robert I.V. Modern information technologies in education: didactic problems, prospects for use. M. : Shkola-Press, 2014. – 205 p.